## **Presentation Guidelines**

Use your Logbook and the following information to make your Tri-Fold Board and prepare for your Verbal Presentation.

## **Tri-Fold Presentation Board**

- Use a standard size tri-fold board
- It should appear neat and attractive
- $\bullet$  Invention Name top of the board

Labeled Sections for each of the following:

- Problem
	- o What problem did you solve?
- Research
	- o Who or what has this problem?
	- o What inventions or products already solve this problem?
- Requirements
	- o List the requirements for your solution: size, weight, strength, etc.
- **•** Solution
	- o What solution did you choose?
- Prototype
	- o Show your design (drawings/pictures).
	- o Explain how you built it.
	- o Show any changes you made.
- Testing
	- o How did you test it?
	- o What did you learn from the tests?
- Conclusion
	- o Did it solve the problem?
- Biblical Connection
	- o What Bible lesson did you learn from this?

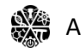

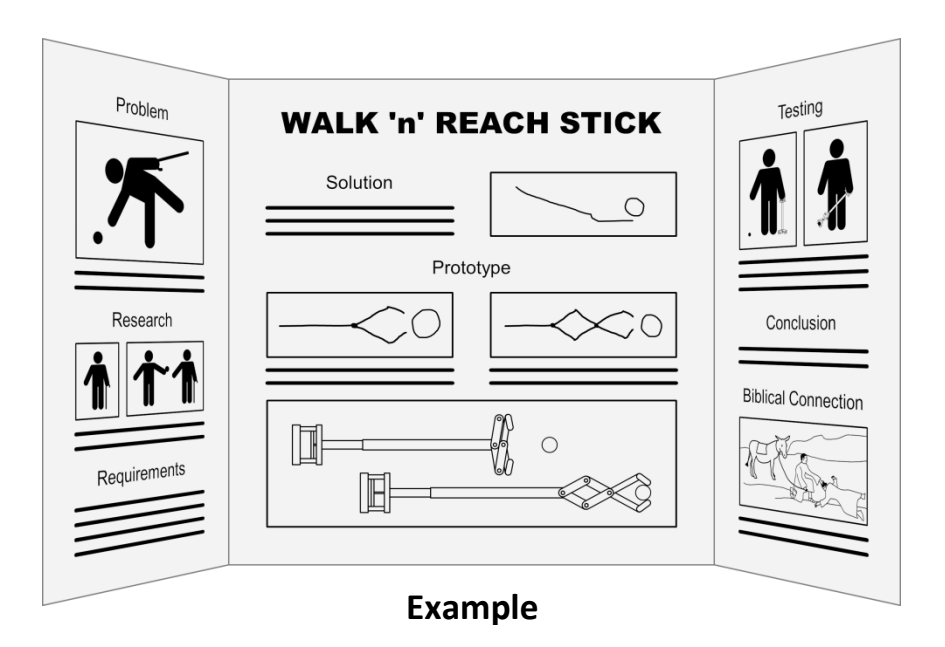

## **Verbal Presentation**

- Introduce each person in your team (first name & grade)
- Answer the following questions: (see Logbook)
	- o What was the problem?
	- o What was your solution?
	- o How did you make your invention?
	- o How does it work? (demonstrate the invention)
	- o Did it solve the problem?
	- o What Bible lesson did you learn from this?
- All group members must take turns speaking
- Speak loudly and clearly
- Maintain good eye contact and avoid fidgeting
- Maximum presentation time: 6 minutes (including demonstration)
- Optional Q/A following presentation

## **Demonstration**

Demonstrate your prototype during the verbal presentation.

- If the prototype works, you should practice with it before presenting.
- If the prototype does not work or only partially works, show what you can.
- If you cannot demonstrate your prototype live, then record a video to show during the presentation (on a laptop or tablet).

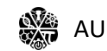